# **1 11 1 1 1 1 O quarto da Marie e oferecemos-**<br>
1he a rosa recentemente adquiri-

EUS, APUS, MUSCA, PYX1S,

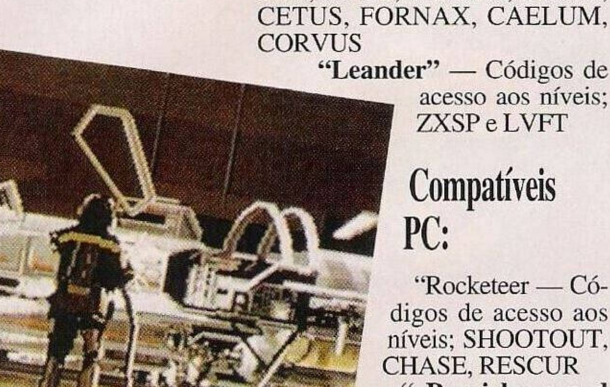

**" R a i <sup>1</sup> r o a d Tycoon" —** Premir Shift e 4 para incrementar o fundo mo-

## netário **"Gods"** — Códigos de acesso aos níveis; CWH, AXT, ZOL

**"Immortal"** — Códigos de acesso aos oito níveis; 757- FC10006F70, 143ED21000E10, 69IF831001EB0, 88DE641000E-B0, BCFEF51010A41, 94BFC6- I010AC1,4B50B710178C1

Continuamos com a solução do **"Police Quest III"**

...Uma vez no hospital compramos uma rosa e falamos com o homem que está parado junto

da e a caixa de música. Entretanto, o segundo dia termina... Mal começa o terceiro dia na esquadra, colocamos as flores no porta-bagagens do carro. No gabinete encontramos uma pequena nota sobre a personagem Carla Reed (no cesto de recados).

Vamos até à garagem, entramos no carro e seguimos para 325 Sul 2th. Assim que chegamos à localidade, exibimos a identificação à Carla, no entanto esta recusa acompanhar o protagonista, devido ao carro, pois tem receio que o roubem na sua ausência.

Resolvemos este pequeno problema num ápice. Usamos as algemas para prender o carro a uma conduta de água. Regressamos à esquadra e entregamos o lanche (na secretária) à personagem que nos acompanhou.

Ligamos o computador e seleccionamos o programa para a composição de faces, escolhemos os diveros itens até a Carla reconhecer o rosto.

O suspeito é Steve R. e tem o número de identificação 493027. Conduzimos a Carla até à sua localidade, retiramos as algemas e entramos no carro.

Pouco depois escutamos a men-

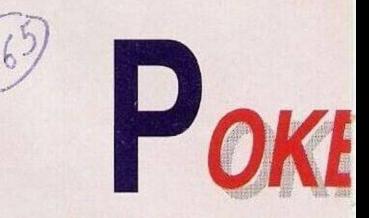

sagem da Pat Morales. Esta pretende deslocar-se a Oak Trec Mall para telefonar, assim seja...

Acaba o terceiro dia e começa o quarto...

No gabinete do protagonista, no cesto de recados, encontramos um aviso, a convocar-nos para o tribunal.

Revemos o caso no computador, seguimos até à garagem, entramos no carro e recolhemos o objecto que está guardado no porta-luvas.

Dirijimo-nos para a viatura até ao tribunal e assistimos condenação do réu. De volta ao carro, Pat pretende telefonar novamente para Oak, mas, esqueceu-se da carteira.

Retiramos as chaves, saímos c vamos à loja do

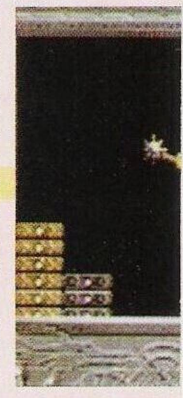

Desde já agradecemos ao leitor **Ricardo Santos,** representante da **Luso PD,** o envio do título **"Odissey",** uma colossal demonstração para o Commodore Amiga.

**Commodore Amiga:**

3518.6382, 8427,2385

no "eject"

"Clik Clak" — Códigos de acesso aos cinco primeiros níveis:

**"Jaguar XJ 220" — O** "cheat modc" pode ser obtido através do seguinte processo: premir "mode" na selccção da música, prosseguir com o "scan" e, depois de escolher a música desejada, carregar

**"Epic" —** Códigos de acesso a todos os níveis; AURIGA, CEPH-

A animação é muito boa, sobretudo no capítulo tridimensional. Os gráficos idem e a história suporte é repleta de emoção. E, sem dúvida, uma aquisição excelente para todos os apreciadores de bons títulos...

O endereço da **Luso PD é: Calçada do Barro, n.° 59-3.° esq, 2670 Loures.**

**O** leitor **Ricardo Fonseca,** residente na **Praceta de Benguela, 1, r/c esq, 2780 Oeiras,** pretende adquirir revistas para o Spectrum. Desde Microhobby, Sinclair User, Your Sinclair, Crash...

E também do seu interesse comprar uma drive para o micro 128K+2A e ainda diversos programas que facultem a programação de jogos e utilitários (Art Studio, Graphic Adventure Creator...). Este leitor teve ainda o cuidado de advertir a influência da pirataria no mercado dos videojogos Spectrum.

Dada a crescente venda de jogos piratas e o quase esquecimento dos originais, diversas produtoras de jogos têm vindo a preterir o Spectrum, optando por

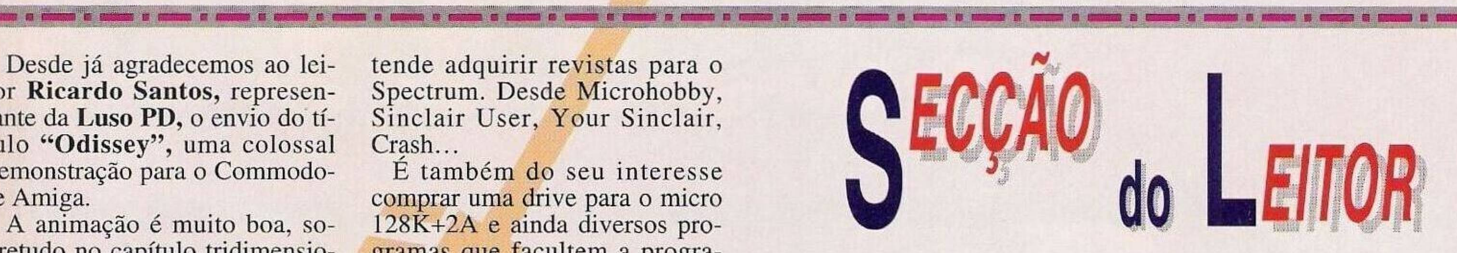

micros mais "fiáveis".

É tempo de largar os jogos piratas antes que as (poucas) firmas abandonem de vez o Spectrum.

Prosseguimos com outro leitor interessado no Spectrum. Chama-se **Pedro Canais** e escreveu-nos cm nome da associação "Spectrum's Magic".

Elaboram uma rede de trocas

entre os diversos sócios, sendo estes possuidores de Spectrum 48K, 128K +2 e/ou +3. Os interessados podem escrever para a **Avenida Bento de Jesus Caraça, 81-4-1, 2900 Setúbal.**

Passamos a esclarecer as dúvidas remetidas pelo prezado leitor Tiago Jorge.

<sup>1</sup> - Não! "O Amos Compiler" não pode ser substituído pela

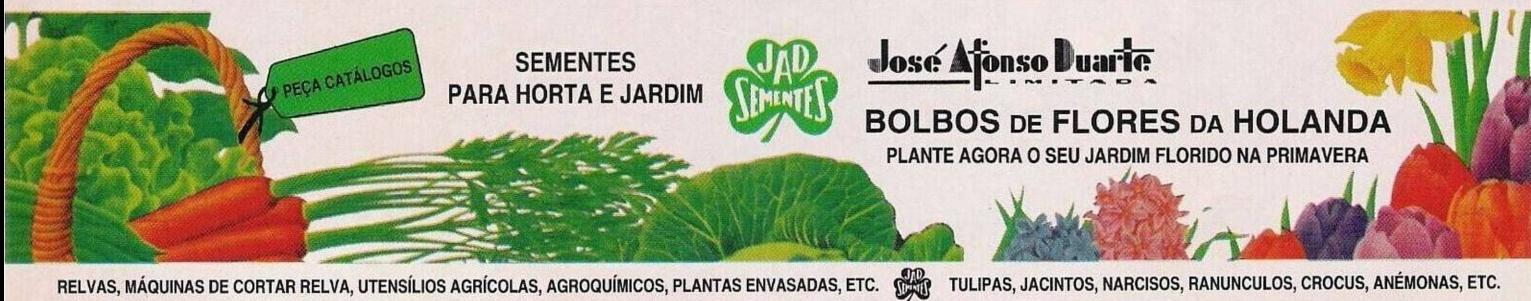

**ESTABELECIMENTOS DE VENDA:** LISBOA - RUA DA PRATA, 211 **FARO** - SÁ CARNEIRO, 65<br>TEL.: 08 - 25 75

**RUA** DE S. NICOLAU, 24<br> **RUA** DA PRATA, 211 **FARO** - SÁ CARNEIRO, 65<br>
TEL: 01 - 888 42 54 **FARO** - TEL: 089 - 2 53 75 **TORRES VEDRAS** - TEL: 051 - 98 17 55 **PÓVOA DE VARZIM** - A-VER-O-MAR

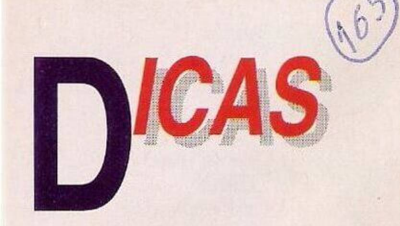

Jack para fazer uma cópia delas. Voltamos ao carro, repondo as chaves originais.

Quando abandonamos este cenário, somos chamados à 300 West Rose, onde ocorreu um assasinato.

Assim que chegarmos, abrimos a mala do carro e retiramos um Kit. Enquanto Pat fotografa, analisamos o cadáver. Sobre as unhas apanhamos uma amostra com o "toothjick's", tocamos na camisola para examinar um pentagrama

Registamos o pentagrama no bloco de notas ("notebook") e revistamos o homem à procura de mais informação e descobrimos a respectiva identificação — Andrew Dent.

Usamos o "scaper" para apanhar uma amostra de tinta do carro parado (com o vidro despedaçado) e

examinamos a identificação do mesmo: 127633.

Quando o médico-legista chegar ao local do sinistro, estabelecemos diálogo com este personagem e entregamos a identificação do cadáver. Guardamo as ferramentas na mala e seguimos para a esquadra.

Lemos a mensagem que está no cesto de recados e com o computador abrimos um novo processo — 199149 Andrew Dent.

Com a cópia das chaves, abrimos a secretária da Pat Morales e apanhamos o impresso n.° 386.

Temos em nosso poder todas as provas do caso Andrew.

Vamos até ao hospital e recolhemos a carta que se encontra ao fundo da cama de Marie. Ao falarmos com esta personagem reparamos que o indicador IV está defeituoso. Procuramos uma enfermeira e explicamos o sucedido, pouco depois surge um médico para corrigir o IV.

No quinto dia— reparamos que nesta série de crimes há uma arma comum. Usamos o computador para localizar no mapa da cidade os crimes cometidos com a mesma arma. O resultado é: 341 East Rose/280 West Palm/392 South Six Street/376 West Rose.

Temos quatro pontos, mas necessitamos de mais um para for-

a si comuna a sesso a colora a continu a colora a comun

mar um pentágono. Pela figura, depreendemos que esse ponto se situa entre as ruas 8 e 9 de Palm. Ligamos todos os pontos até aparecer uma mensagem.

Usamos o telefone com o dispatch e lemos a mensagem que se encontra no quadro. Vamos ao gabinete do psicólogo e lemos o ficheiro que está pousado na secretária. Seguimos até ao terceiro andar e apanhamos o aparelho detector (na secretária de Mike).

Deslocamo-nos à 280 West Palm, que é na realidade um bar chamado Old Nuggct. Com as ferramentas retiramos um pedaço de

tinta do carro e colocamos o dispositivo de detecção na parte inferior da viatura (parada em frente ao bar). Entramos no bar e falamos com os Quando chegarmos ao segundo jogador de bilhar, seleccionamos a arma e apontamos ao protagonista até surgir uma mira. Assim que reconhecemos Steve, atiramos sem piedade. O patife foge mas podemos seguir este personagem utilizando o dispositivo com o mapa da cidade.

Continua...

É já na próxima semana que concluímos esta excelente aventura. Agradecemos aos leitores **Bruno Lee Lai, "Contact", Paulo Jorge** e muitos outros que se esqueceram de colocar o nome nas dicas (inlcuindo o autor da solução da aventura)...

**O** nosso endereço é: **Correio da Manhã, "Os Jogos no Computador",** Rua Mouzinho da Silveira, 27, 1200 Lisboa.

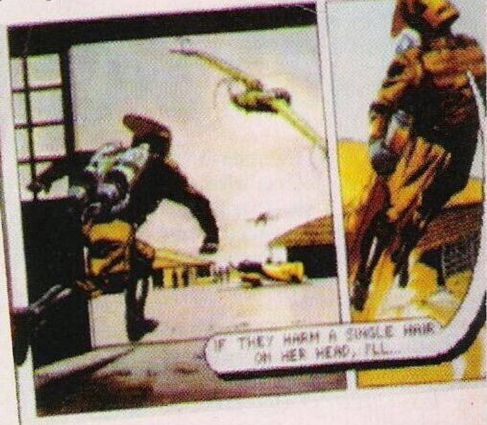

# **ENTRE DE CABECA, SOLTE A LÍNGUA <sup>E</sup> SAIA COM PRÉMIO!**

 $MASTER$   $MIND^{\circ}$ 

versão 1.3 do "Amos". O segundo título tem como única função: compilar os programas do "Amos".

2 - Não! A programação do "Amos" não requer conhecimentos prévios de qualquer linguagem de programação. O manual do mesmo explica detalhamente todos os comandos.

O clube B"Bargain in Soft", representado pelo leitor **Nuno Miguel de Araújo Pereira** e, sediado na **Rua do Ameal, 4520 Santa Maria da Feira,** tem como principal objectivo trocar todas as demais informações respeitantes aos jogos Amiga, desde dicas a soluções.

Também estão interessados em comprar "software" para o CDTV e CD-Rom (para compatíveis IBM PC), embora ambos os sistemas sejam do conhecimento geral, ainda é difícil encontrar casas comerciais que lidem com o respectivo "software".

Passamos para os pequenos anúncios de venda:

**- Spectrum** *+2* com uma pistola de raios ópticos, **Luís Miguel Oliveira Frazão, Vaiada de Fátima, 2495 Fátima, telf. (049)531726**

**- Commodore 64** com gravador, "joystick" e respectivos manuais, **telefone: 9444536**

Concluímos esta secção com um pequeno bloco de notícias referente à eleição dos melhores jogos de 91/92. Já temos em nosso poder imensos votos, mas, quantos mais melhor. O prazo está a acabar e quem desejar participar ainda pode enviar as preferências.

As diferentes categorias são melhor jogo de acção, aventura, estratégia, perícia e simulador.

Também há a destacar a melhor conversão de arcada, melhor firma e o melhor título de 91/92, isto é, o jogo que reúne os melhores gráficos, som, animação...

O endereço para onde devem remeter os votos é o mesmo assinalado na secção "Pokes e Dicas".

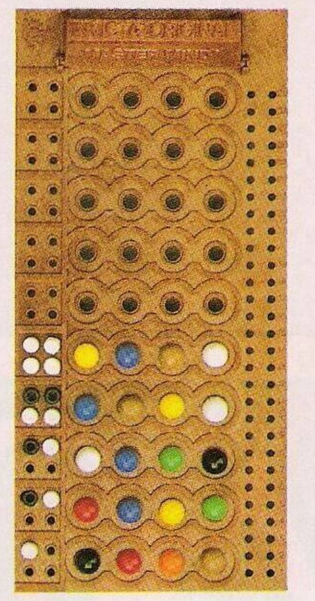

# **C= Schneide**

**Entre de cabeça nesta partida MASTER MIND.**

**Descubra o código tendo em cc que cada pino preto significa a certa no lugar certo e cada pino b. co uma cor certa no lugar crrad< No prazo de <sup>1</sup> semana telefone pa 100 319 (indicativos: Usboa c Port 506, restante País c Ilhas — 067C Scleccionc um dos códigos dados <sup>j</sup> telefone, aproveite para soltar a gua e dizer em 10 segundos uma fi sobre a Schneider.**

**Se acertou no código e a sua frase a melhor da semana então sairá d brincadeira com 1 Aparelhagem Fi" da Schncidcr.**

**Não se esqueça que cada chamada custara 158\$91/minuto. Se for o vencedor será informadc**

**lefonicamente. Atire-sc dc cabeça e saia com prém**

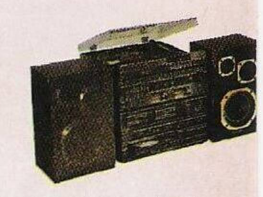